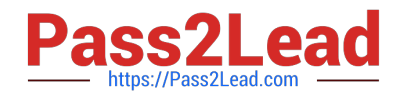

# **1Z0-510Q&As**

Oracle ATG Web Commerce 10 Implementation Developer Essentials

# **Pass Oracle 1Z0-510 Exam with 100% Guarantee**

Free Download Real Questions & Answers **PDF** and **VCE** file from:

**https://www.pass2lead.com/1z0-510.html**

100% Passing Guarantee 100% Money Back Assurance

Following Questions and Answers are all new published by Oracle Official Exam Center

**C** Instant Download After Purchase

**83 100% Money Back Guarantee** 

- 365 Days Free Update
- 800,000+ Satisfied Customers

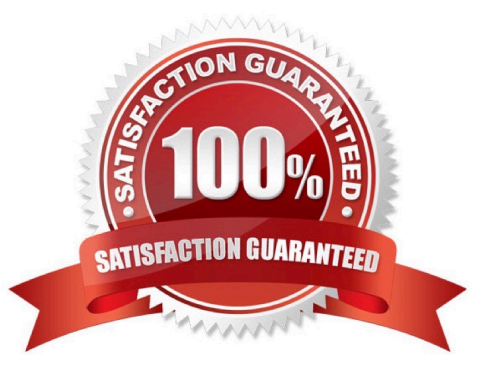

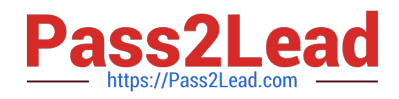

## **QUESTION 1**

What is the name of the property in the customer profile that contains a list of PromotionStatus Repository Items?

- A. customerPromotions
- B. activePromotions
- C. globalPromotions
- D. usedPromotions
- Correct Answer: B

A customer\\'s profile has an activePromotions property that contains a list of PromotionStatus RepositoryItems.

## **QUESTION 2**

What should be done to mark the delivery of a shipping group as shipped?

- A. Update the state of the shipping group repository item to SHIPPED.
- B. Invoke the shippingGroupHasShipped method on HardgoodFulfiller.
- C. Update the state of the order to SHIPPED.
- D. No action necessary. Shipping group status is not tracked in ATG.
- E. Update the state of the shipping group repository item to PENDING\_MCRCHANT\_ACTION.

Correct Answer: A

Notifying Fulfillment of Order Shipment On the Fulfillment Administration page, you can view all the shipping groups in the repository that are ready to be shipped. The Shippable Groups section at the top of the page includes a link that retrieves all shipping groups that are ready to be shipped. After viewing the list, you can also use this screen to notify fulfillment that a shipping group has been shipped. Follow these steps to view a list of shipping groups and notify fulfillment that the shipping groups have been shipped:

Oracle ATG Web Commerce displays a list of all shipping groups with a PENDING\_SHIPMENT status. A JMS message is sent notifying the fulfillment system the specified groups were shipped.

# **QUESTION 3**

Identify three methods that are supported by the Out of the Box Form handler RepositoryFormHandler.

- A. RepositoryFormHandler does not provide any methods.
- B. Create
- C. Delete

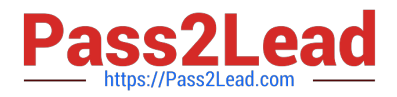

- D. Select
- E. Update

F. Select All

Correct Answer: BCE

RepositoryFormHandler Submit Operations

The RepositoryFormHandler supports the following operations for form submission:

\*

#### create

Creates a repository item based on the value set in the form and adds it to the repository. If the repositoryId property is specified in the form, the new item is created with the given repository ID; otherwise, an auto-generated ID is used.

\*

## delete

Deletes from the repository the item specified by repositoryId.

\*

update

Updates the item described by repositoryId from the form values.

Note: RepositoryFormHandler

Web application forms are commonly used to view and update database data. The atg.repository.servlet.RepositoryFormHandler class provides methods and properties for working with repository items. You can use a component of this class to add, update, and delete repository items that use the same item descriptor. A RepositoryFormHandler can be used with any repository type: HTML, XML, LDAP, and SQL.

# **QUESTION 4**

What must you configure for ATG to charge the payment on the first shipment?

- A. Configure settlementStep in PaymentManager.
- B. This is handled OOTB. ATG always settles on last shipment in accordance with PCI compliance
- C. Configure SettleOnFirstShipment on OrderFulfiller.
- D. Nothing. ATG assumes settlement was done when order was placed.
- E. Write custom code in HardgoodFulfiller

Correct Answer: C

The order is settled (paid for) according to the value of the settleOnFirstShipment property. If this property is true, the

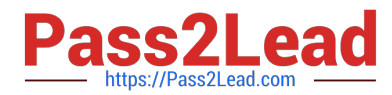

order is settled after the first shipping group in the order ships. If this property is false, the order is settled after the last shipping group in the order ships.

Note: The OrderFulfiller class handles the start of the fulfillment process and is responsible for the routing of various requests made to the fulfillment subsystem. In a sense, the OrderFulfiller is the hub of communication relating to fulfillment. The order to be fulfilled is received through a SubmitOrder message and is handled by the handleSubmitOrder method . The OrderFulfiller is responsible for farming out FulfillOrderFragment messages to the various fulfillers interested in pieces of the order.

Different fulfillers such as HardgoodFulfiller receive the FulfillOrderFragment message and begin processing of the shipping groups specified within.

#### **QUESTION 5**

Users of your site have provided login and date of birth upon registration. Out of the-box, what is the visibility of these fields to merchandisers?

A. Neither login nor date of birth can be available to merchandisers in BCC. Only Customer Service Reps can view the login using the CSC.

- B. Neither login nor date of birth can be available to anyone as per the PCI guidelines.
- C. Login is visible to merchandisers, but date of birth is not visible.
- D. Login is not visible to merchandisers, but they can see the date of birth and target the users anonymously.

E. Both login and dale of birth are visible to merchandisers in the BCC.

Correct Answer: E

# **QUESTION 6**

What is the best way to display the contents of an open parameter in a Custom Droplet?

- A. Use the getParameter to get the open parameter and print it out in the droplet.
- B. Use the request.render method to render the open parameter.
- C. Use the response.redirect method to redirect to the JSP fragement in the open parameter
- D. Use the request.serviceParameter method to render the open parameter.

#### Correct Answer: D

Although it is possible to pass open parameters to ATG servlet beans, those parameters should not be read with the standard getParameter() method. In fact, it is unlikely that your ATG servlet bean wants to see the actual value of an open parameter. In most situations, an ATG servlet bean wants to output the value of an open parameter. To do this, use the serviceParameter method of the request.

Example: request.serviceParameter ("storename", request, response);

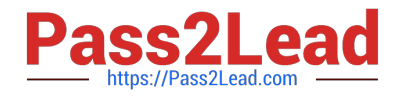

# **QUESTION 7**

How is the result set cached when a query returns repository items whose item descriptors enable both item caching and query caching?

A. The query cache stores the repository IDs indexed by the given query and the item cache holds the corresponding repository items indexed by the repository IDs.

B. The query cache stores both the repository IDs and the- repository items. The item cache is ignored.

C. The item cache stores the both the repository IDs and the repository items. The query cache is ignored.

D. Item descriptors can enable either the item cache or the query cache but not both.

Correct Answer: A

Difference between Item Cache and Query cache

For each item descriptor, an SQL repository maintains two caches:

\*

Item caches

\*

Query caches

Item caches hold the values of repository items, indexed by repository IDs. Item caching can be explicitly enabled for each item descriptor.

\*

 Query caches hold the repository IDs of items that match given queries. When a query returns repository items whose item descriptor enables query caching, the result set is cached as follows:

/ The query cache stores the repository IDs.

/ The item cache stores the corresponding repository items.

# **QUESTION 8**

Your site supports configurable commerce Items and you want to enable price list based pricing. How would you configure the /atg/commerce/pricing/ItemPricingEngine?

A. preCalculators=\calculators/ItemListPriceCalculator,\calculators/ConfigurableItemPriceCalculator

B. preCalculators=\calculators/ItemPriceListCalculator,\calculators/ConfigurableItemPriceListCalculators

C. preCalculators=\calculators/ItemPriceListCalculator

D. preCalculators=\atg.commerce/pricing/calculators/ItemListPricecalculator

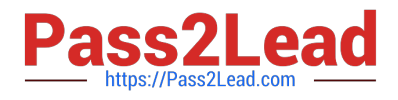

Correct Answer: D

Price List Calculators

An ItemPriceCalculator class maintains all the functionality common to all the pricing schemes.

Three sub-calculators correspond to the three different pricing schemes. The three different schemes are calculating the list price of an item, calculating the price of an item using bulk pricing, and calculating the price of an item using tiered

pricing.

\*

 ItemListPriceCalculator: Calls the getPrice method from the PriceListManager to retrieve the list price of the CommerceItem.

\*

ItemBulkPriceCalculator

\*

ItemTierPriceCalculator Note:

\*

The ItemListPriceCalculator is a calculator which determines the list price of an item and sets the itemPriceInfo to be that amount. The pricing scheme for that item is list pricing.

# **QUESTION 9**

Which item descriptor in the SiteRepository is used to define Site Categories?

- A. siteConfiguration
- B. siteTemplate
- C. siteGroup
- D. siteCategory

Correct Answer: B

Recording Sites within the Site Repository Definition All registered sites have a site ID and are recorded in the siteRepository definition. The Site repository, which runs on all server instances, stores site configurations, site categories and site groups that are created with Site Administration. The Site repository stores the following item descriptors:

siteConfiguration An item descriptor that contains the site configuration properties. Versioned siteConfigurations are deployed from the publishing server to the production server.

siteGroup An item descriptor that contains sharing group properties. Versioned siteGroups are deployed from the publishing server to the production server.

siteTemplate An item descriptor for a site category. Site categories are non-versioned instances that are stored in the

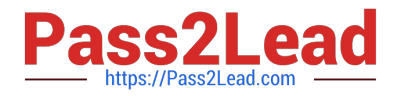

siteRepository definition on the publishing server. Site categories do not get deployed.

# **QUESTION 10**

If you want to update the computedCatalogs and parentCatalog properties of a product, which service should you use?

- A. ProductUpdateService
- B. CatalogGeneratorService
- C. AncestorGeneratorService
- D. ComputedCatalogService

Correct Answer: C

The AncestorGeneratorService component generates ancestor categories for the product and category item types, and stores the names of these ancestor categories in the ancestorCategories property of each product and category.

The AncestorGeneratorService updates the following property values for each of the catalog item types. This service must be executed after making catalog updates in order for catalog navigation and search to work correctly.

# **QUESTION 11**

Identify the problem with the following targeter rule set:

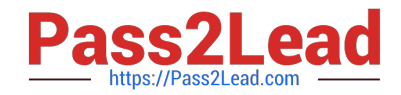

A. All rule sets need a "reject rule".

- B. All rule sets need a sorting directive.
- C. Rules cannot contain two accept directives.
- D. A rule set cannot reference repository items.

Correct Answer: C

A rule set contains one tag. The tag must have at least one and at most five child tags:

one of ,, or tags must be present. The and tags are optional. Multiple , ,, , and tags are not allowed.

#### **QUESTION 12**

In an ATG multisite installation, identify three strategies that ATG employs to determine request is associated with.

- A. sticky session based
- B. sticky site parameter based
- C. domain based
- D. path based
- E. configuration File
- Correct Answer: BCD

A multisite application must be able to quickly determine what site a given request is associated with. To this end, the ATG platform supports two main URL management strategies:

\*

- In a domain-based strategy(C)
- \*
- In a path-based strategy (D)

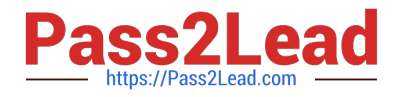

B: RequestParameterRuleFilter checks the request URL for two query parameters:

pushSite is set to a site ID, which is returned by the rule filter\\'s filter() method.

 stickySite, if set to setSite, makes the pushSite-specified site sticky for the current session. Unless licitly reset or unset, the sticky site is used for all subsequent requests during that session.

Note: RequestParameterRuleFilter

Based on the class atg.multisite.PushedSiteParamFilter, the component /atg/multisite/

RequestParameterRuleFilter is the first rule filter to execute. This filter processes request query parameters that set the current site, and specify it as a sticky site that persists throughout the session of that request.

## **QUESTION 13**

\*

\*

Which XML file(s) are loaded by the component/atg/commerce/catalog/ProductCatalog?

A. /atg/commerce/catalog/custom/customCatalog.xml only

B. /atg/commerce/catalog/custom/customCatalog.xml, /atg/commerce/pricing/pricingModels.xml

C. /atg/commerce/catalog/custom/customCatalog.xml, /atg/commerce/pricelists.xml

D. All XMLs that are listed in the XML list of the product catalog component

Correct Answer: D

ATG Consumer Commerce comes with an XML definition file that contains the information for the standard product catalog. A reference to this XML file is found in the /atg/commerce/catalog/ProductCatalog component. The location of this XML file is /atg/commerce/catalog/productCatalog.xml.

Note: ATG Commerce stores its product catalog data in a SQL database and accesses that data via the SQL Repository Adapter. In order for the SQL Repository Adapter to be able to access your product catalog information, all of the information regarding the definition of your item types must be defined in an XML repository template definition file.

#### **QUESTION 14**

What should be the scope of the GiftlistSearch component?

A. GiftlistSearch should be request scoped

B. GiftlisSearch should be session-scoped because multiple pages are typically involved in gathering and displaying information.

C. GiftlisSearch Search should be global scoped as it is a stateless component invoking GiftlistManager.

D. GiftlistSearch scope cannot be changed as It Is overridden by ATG when it initializes and its life cycle is timer based.

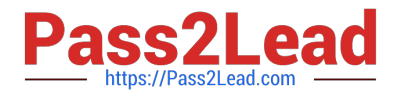

#### Correct Answer: B

GiftlistSearch should be session-scoped because multiple pages are typically involved in gathering and displaying information for gift list searching (for example, you might want to maintain a list of results for paging purposes). This form handler uses supporting servlet beans to add the retrieved gift lists to the customer\\'s profile and to display gift list contents.

Note: The GiftlistSearch form handler is used to search the repository for gift lists based on properties other than id. The handler uses input from the customer such as owner name, event name, event type, and state to find gift lists that other customers have published and to return a list of gift lists that match the given criteria.

# **QUESTION 15**

How does the ATG\\'s pipeline manager identify the next element in the pipeline to be executed within a chain?

- A. using data in the Profile Marker
- B. through the Pipeline registry XML data
- C. using data in the Order marker
- D. via the transition tag in Pipeline Definition Files
- E. by using the component configuration of the pipeline manager component

#### Correct Answer: E

The Pipeline Manager is a system that executes a series of processors, which are linked in processor chains. A processor is a component that executes a piece of functionality and returns a status code. The status code determines which processor in the chain to execute next. The Pipeline Manager enables you to dynamically add and remove processors and chains of processors.

[Latest 1Z0-510 Dumps](https://www.pass2lead.com/1z0-510.html) [1Z0-510 PDF Dumps](https://www.pass2lead.com/1z0-510.html) [1Z0-510 Practice Test](https://www.pass2lead.com/1z0-510.html)